# **Université de Sherbrooke, Département d'informatique**

IGL501 : Méthodes formelles en génie logiciel, Examen périodique Professeur : Marc Frappier, Vendredi 11 octobre 2013, 8h30 à 11h20, local D4-2021

Documentation permise. La correction est, entre autres, basée sur le fait que chacune de vos réponses soit Documentation permise. La correction est, entre autres, basée sur le fait que chacune de vos réponses<br>*claire*, c'est-à-dire lisible et compréhensible pour le lecteur; *précise*, c'est-à-dire exacte et sans erreur; *claire*, c'est-a-dire lisible et comprenensible pour le lecteur; *precise*, c'est-a-dire exacte et sans erreur<br>*concise*, c'est-à-dire qu'il n'y ait pas d'élément superflu; *complète*, c'est-à-dire que tous les éléments requis sont présents.  $[$ **h**  $\frac{1}{2}$  **f**  $\frac{1}{\sqrt{2}}$  false  $\frac{1}{\sqrt{2}}$  $B^2$   $B^2$   $B^2$   $B^2$   $B^2$   $B^2$   $B^2$   $B^2$   $B^2$   $B^2$   $C^2$   $D^2$   $D^2$   $D^2$   $D^2$   $D^2$   $D^2$   $D^2$   $D^2$   $D^2$   $D^2$   $D^2$   $D^2$   $D^2$   $D^2$   $D^2$   $D^2$   $D^2$   $D^2$   $D^2$   $D^2$   $D^2$   $D^2$   $D^2$   $D^2$   $D^2$   $D^2$ 

Pondération :

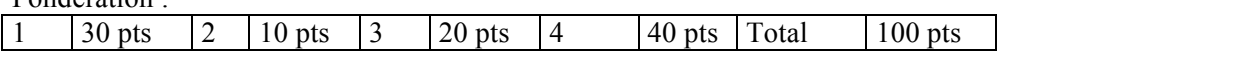

1. (30 pts) Prouvez les formules suivantes

a) A  $\land$  ( $\neg$  A  $\lor$  B)  $\Rightarrow$  A  $\land$  B  $\alpha$ <sup>*A*</sup>  $\alpha$ 

$$
\frac{\begin{array}{ccc}\n[A \wedge (\neg A \vee B)]^{[1]}\n\end{array}\n\quad\n\frac{[A \wedge (\neg A \vee B)]^{[1]}}{A} \stackrel{[E_{\wedge 1}]}{\frown A \vee B} \stackrel{[E_{\wedge 2}]}{\frown B}\n\end{array}\n\quad\n\frac{\begin{array}{ccc}\n[A \wedge (\neg A \vee B)]^{[2]}\n\end{array}\n\quad\n\frac{\begin{array}{ccc}\n[A \wedge (\neg A \vee B)]^{[1]}\n\end{array}}{[E_{\wedge 1}]} \stackrel{[E_{\wedge 1}]}{\frown A \wedge B} \stackrel{[E_{\wedge 2}]}{\frown B}\n\end{array}\n\quad\n\frac{\begin{array}{ccc}\nA \wedge B \\
\hline\nA \wedge B \\
\hline\nA \wedge (\neg A \vee B) \Rightarrow A \wedge B\n\end{array}\n\quad\n\frac{[E_{\wedge 1}]}{[E_{\wedge 1}]} \stackrel{[E_{\wedge 1}]}{\frown B}\n\quad\n\frac{[E_{\vee 1}^{[2]}\n\end{array}}
$$

b) A  $\vee$  ( $\neg$  A  $\wedge$  B)  $\Rightarrow$  A  $\vee$  B

$$
\frac{[A\vee(\neg A\wedge B)]^{[1]}}{A\vee B} \xrightarrow{[I\vee 1]{}} \frac{\frac{[A\vee 2]}{A\vee B} \cdot [L\vee 1]}{[L\vee 2]} \xrightarrow{[I\vee 2]} \frac{[L\vee 2]}{[L\vee 2]} \cdot [L\vee 2]}{\frac{A\vee B}{[L\vee 2]} \cdot [L\vee 2]} \cdot [L\vee 2]} \cdot [L\vee 2]
$$

2. (10 pts) Soit **SETS** *A*={*a1*,*a2*}. Indiquez si les expressions suivantes sont vraies ou fausses, Justifiez votre réponse.

- 1. a1→a2 ⊆ A↔A; réponse: faux; mal typé
- 2. a1**→a2** ∈ A × A; réponse: vrai
- 3. {  $a1 \mapsto a2$  } ⊆ A $\leftrightarrow$ A; **réponse: faux; mal typé**
- 4. { $a1 \rightarrow a2$ }  $\in A \rightarrow A$ ;; réponse: vrai
- 5. A⇸B ⊆ A*↔*A ; **réponse: vrai**;

3. (20 pts) Pour chaque opération ainsi que pour l'initialisation de la machine suivante, indiquez si l'invariant est préservé.

# **MACHINE** *Q3*

# **CONSTANTS** *AA*

#### **PROPERTIES**

 $AA = 0.1$ 

## **VARIABLES** *xx*, *zz*

#### **INVARIANT**

*xx* ∈ 1..3

∧ *zz* ∈ *AA AA*

#### **INITIALISATION**

*xx*:=2

|| **ANY** *zz\_* **WHERE** *zz\_* ∈ *AA AA* **THEN** *zz* := *zz\_* **END** ; **réponse: vrai**

## **OPERATIONS**

```
 op1(yy) = PRE yy∈0..1 ∧ xx=2 THEN CHOICE xx:= xx+yy OR xx := xx - yy END END
; réponse: vrai
  op2(yy) =PRE yy \in -1.1 THEN
     SELECT yy < 0 THEN xx := xx - yyWHEN yy \ge 0 THEN xx := xx + yy END
   END
; réponse: faux
   op3 =
  ANY yy WHERE yy \in 0.1 THEN
     SELECT xx = 2 THEN xx := xx + yyWHEN xx < 2 THEN xx := xx - yyWHEN xx > 2 THEN xx := xx + yy END
   END
; réponse: faux
   op4 =
  ANY aa,bb WHERE aa \in AA \land bb \in AA \land aa \neq bb THEN
     zz := zz \oplus \{aa \mapsto zz(bb), bb \mapsto zz(aa) \} END
réponse: vrai
END
```
4. (40 pts) Écrivez une spec B pour le système suivant. Le système gère des trains sur une voie. Une voie est divisée en segments. Chaque segment comporte un stationnement. Pour simplifier, les segments sont numérotés de 0 à max segment. Dans l'état initial, il n'y a aucun train. L'opération ajouter train(tt,ss) ajoute un train tt dans un segment ss. L'opération avancer(tt) fait passer un train tt au segment suivant. L'opération garer(tt) gare un train sur le stationnement d'un segment, afin de laisser passer un autre train. L'opération repartir(tt) déplace le train tt du stationnement du segment et le remet sur le segment. Il ne peut y avoir plus d'un train sur un stationnement. Il ne peut y avoir plus d'un train sur un segment. Spécifiez tous les invariants pour assurer la sécurité des trains.

# **Solution**

**MACHINE** *Q4*

**SETS** *TRAIN*

**CONSTANTS** *max\_segment*, *SEGMENT*

#### **PROPERTIES**

- *max\_segment* ∈ 0..**MAXINT**
- ∧ *SEGMENT* = 0..*max\_segment*

# **VARIABLES**

*train*, *position*, *stationnement*

# **INVARIANT**

*train* ⊆ *TRAIN*

- ∧ *position* ∈ *train SEGMENT*
- ∧ *stationnement* ∈ *train SEGMENT*
- ∧ *train* = **dom**(*position*) ∪ **dom**(*stationnement*)
- ∧ **dom**(*position*) ∩ **dom**(*stationnement*) = ∅

## **INITIALISATION**

- *train* := ∅ || *position* := ∅
- || *stationnement* := ∅

## **OPERATIONS**

```
ajouter_train(tt,ss) =
 PRE
  tt \in \text{TRAIN} ∧ tt ∉ train
 ∧ ss ∈ SEGMENT
 ∧ ss ∉ ran(position)
 THEN
  train := train \cup \{tt\}\parallel position(tt) := ss END
```

```
;
\mathbf{avarcer}(tt) = PRE
 tt
∈ TRAIN
   ∧ tt
∈ train
   ∧ tt
∈ dom
(position
)
   ∧ position
(tt
)+1
∉ ran
(position
)
   ∧ position
(tt) 
≠ max_segment
   THEN

   END ;
 garer
(tt) 
=
   PRE
 tt
∈ TRAIN
   ∧ tt
∈ train
   ∧ tt
∈ dom
(position
)
   ∧ position
(tt) 
∉ ran
(stationnement
)
   THEN
 position :=
{tt
} position
\blacksquare stationnement(tt) := position(tt)
   END ;
 repartir
(tt) 
=
   PRE
 tt
∈ TRAIN
   ∧ tt
∈ train
   ∧ tt
∈ dom
(stationnement
)
   ∧ stationnement
(tt) 
∉ ran
(position
)
   THEN
 stationnement :=
{tt
} stationnement
\blacksquare position(tt) := stationnement(tt)
   END
END
```